#### Предмет: **информатика и ИКТ**

Класс: **11 Дата:** 

Учитель: **Хомякова Галина Евгеньевна**

Тема: **Технологии информационного моделирования.**

Тема урока: **Оптимальное планирование в экономике.**

**Тип урока:** комбинированный (урок повторения и изучения нового материала).

**Технологии:** проблемное обучение, использование игровых методов, обучение в сотрудничестве.

**Оборудование и ЦОР:** учебник Семакина И.Г. для11 кл., компьютеры, мультимедиа-проектор, презентация к уроку, карточки-задания.

## **Программное обеспечение: ОС** Windows, MS PowerPoint, MS Excel.

*Краткая аннотация: Одним из основных достоинств приложения MS Excel является наличие мощного аппарата формул и функций, возможность быстрого пересчета при модификации данных. Электронные таблицы являются примером табличной формы моделирования, которая нашла широкое применение при решении практических задач - выполнения расчетов многими специалистами различных отраслей хозяйства. Особенно актуально моделирование с помощью MS Excel для будущих экономистов, так как позволяет решать задачи оптимального выпуска продукции, получения максимальной прибыли, сведения к минимуму расходов.*

### *Цель урока:*

- научить методу решения задач оптимального планирования с помощью электронных таблиц Excel.

### *Задачи урока:*

- познакомить с понятием оптимизационного моделирования
- помочь освоить технологические этапы моделирования, создания электронных таблиц и поиска решения в среде Microsoft Excel
- способствовать профессиональной ориентации учащихся.

**Ход урока:**

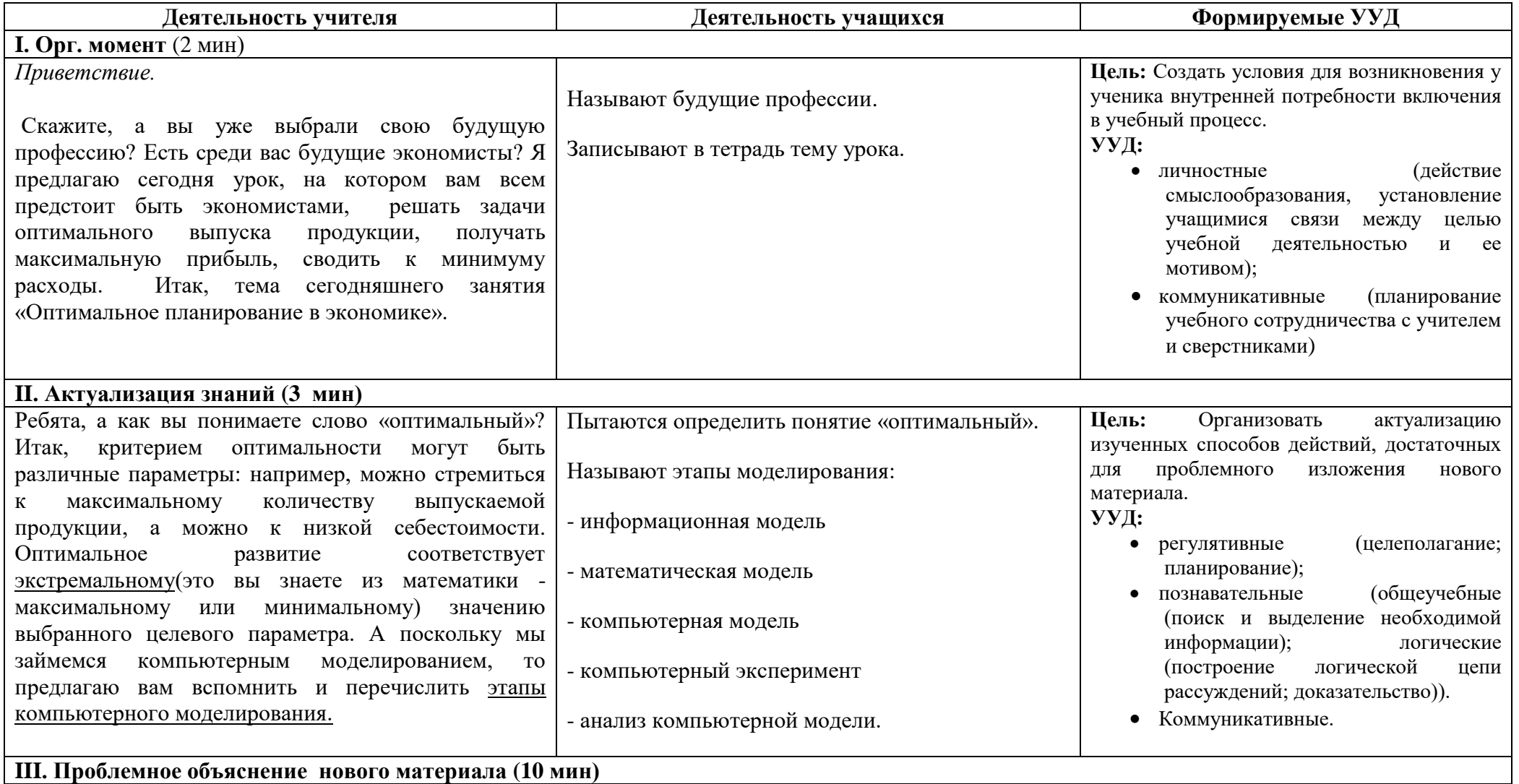

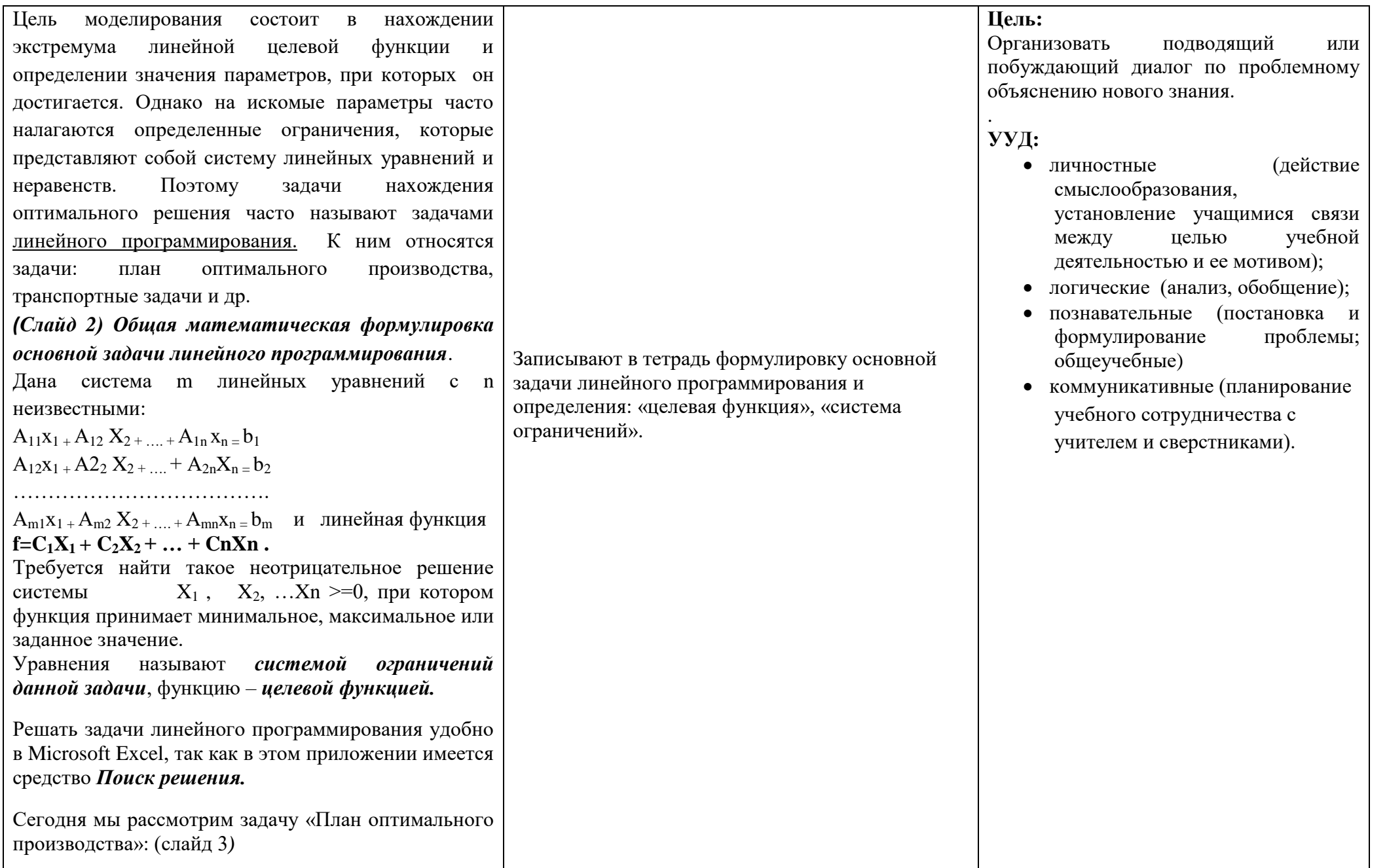

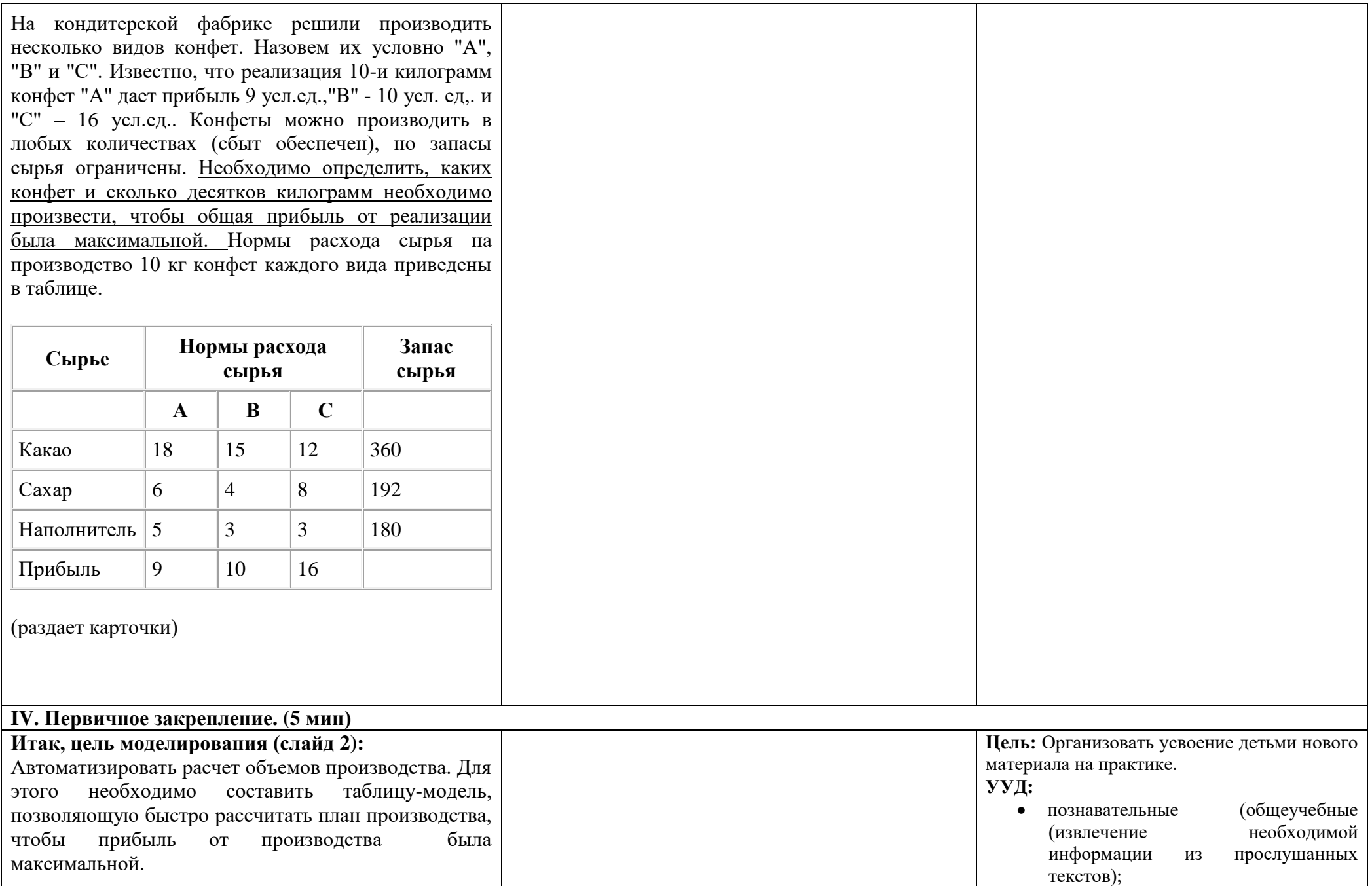

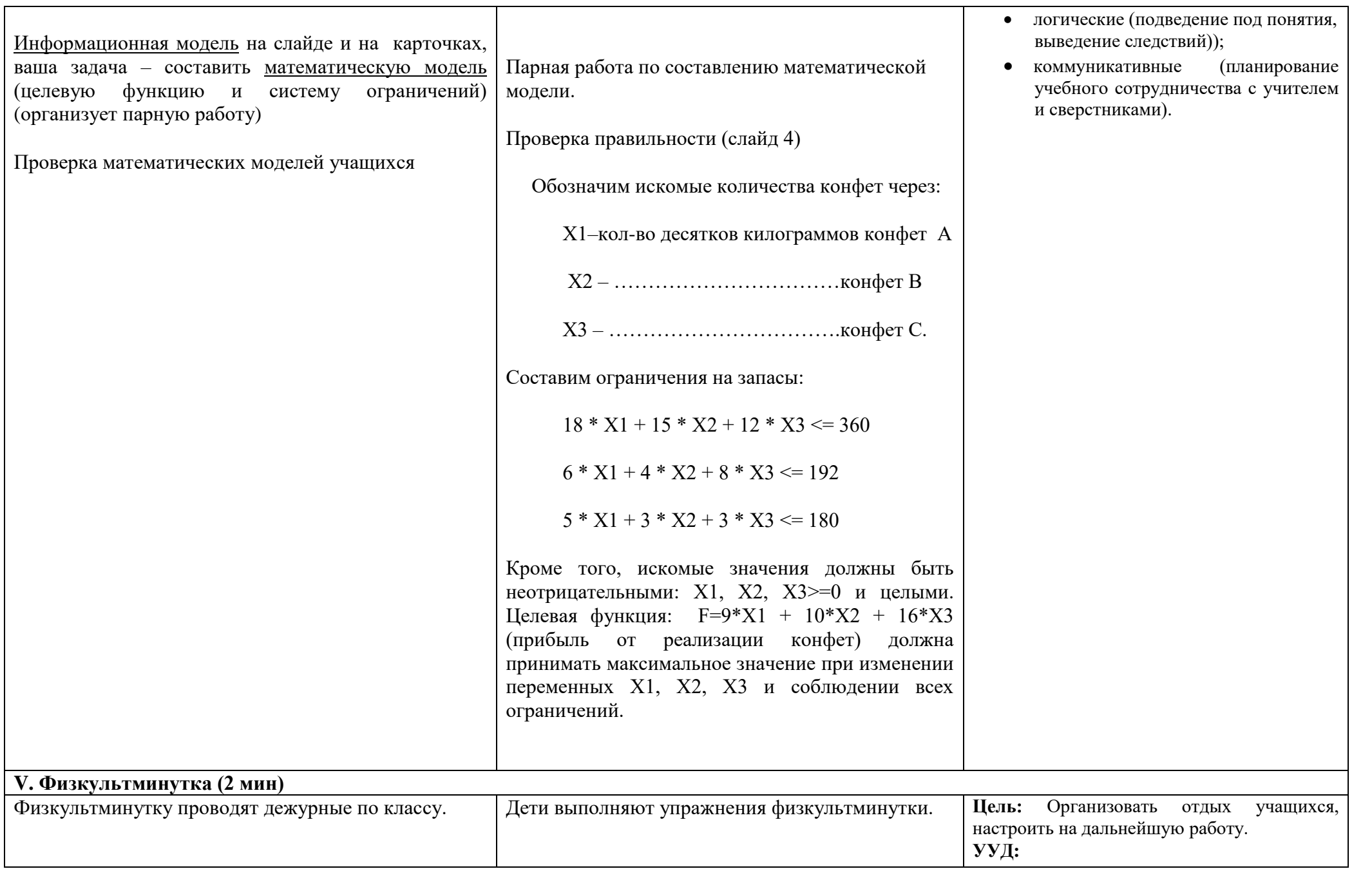

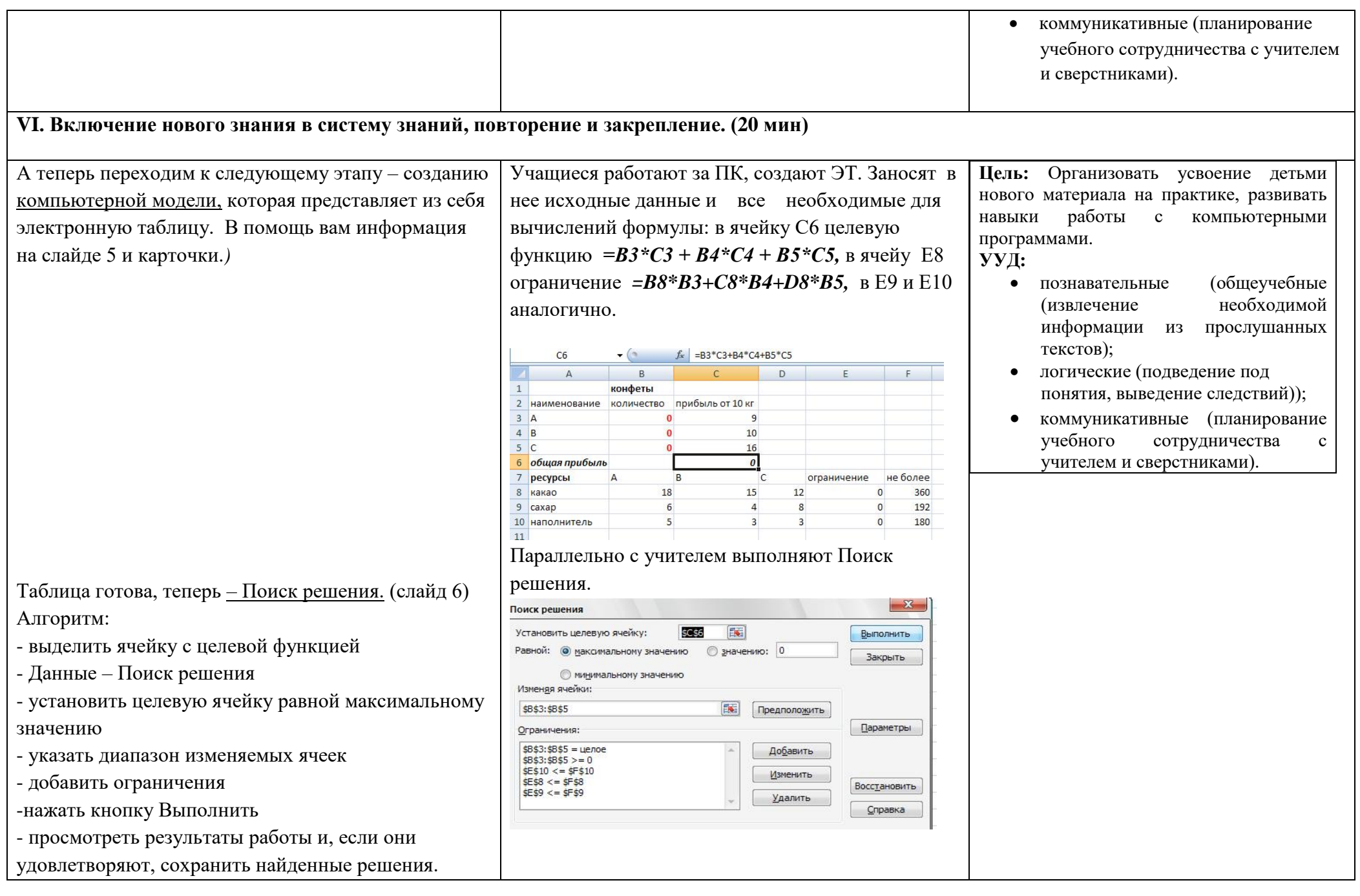

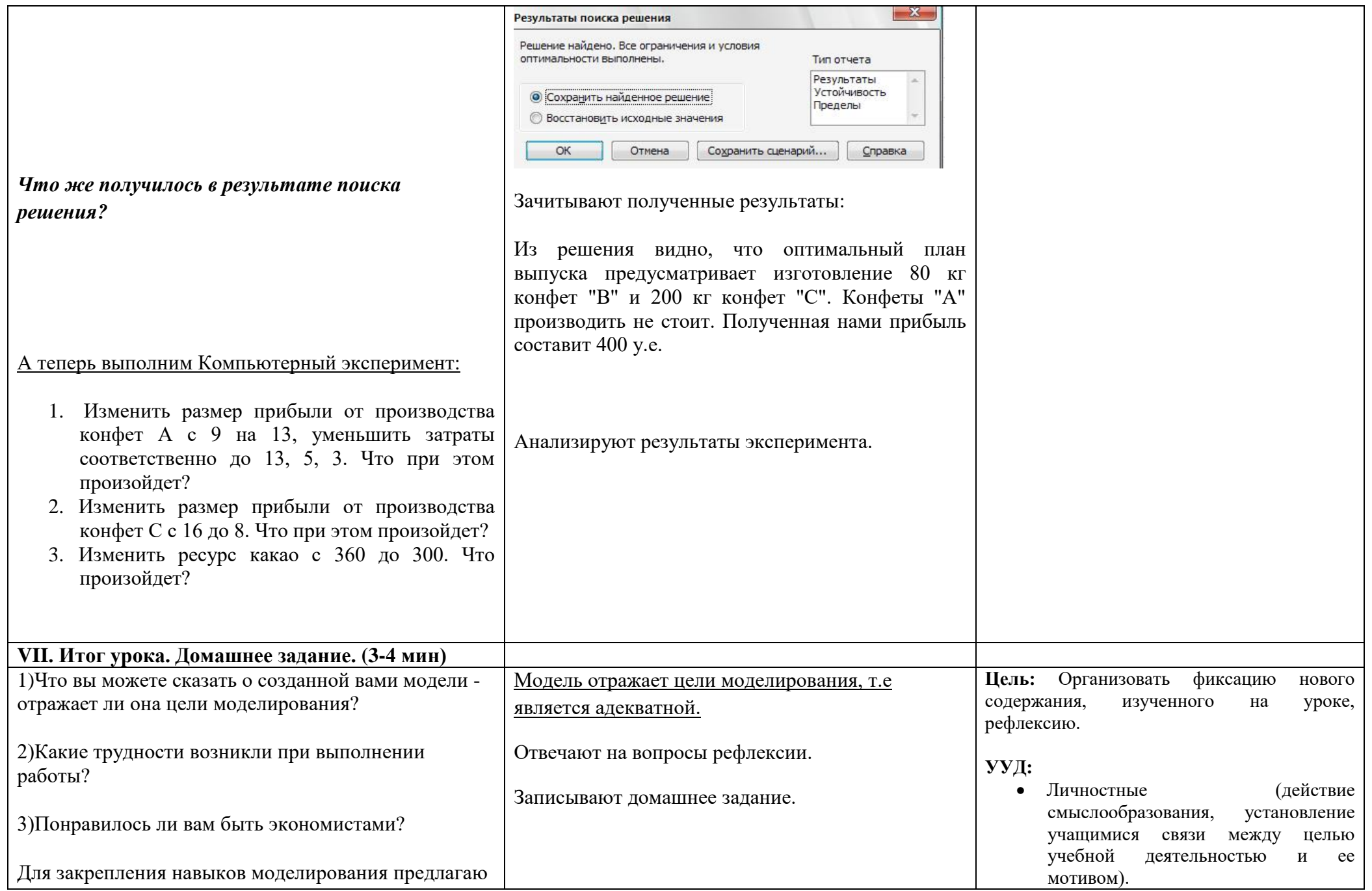

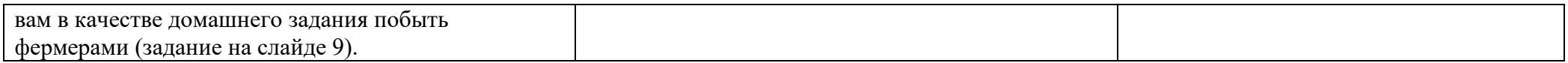

# **Литература**

- 1. И.Г .Семакин, Е.К. Хеннер. Л.В. Шестакова Информатика. Углубленный уровень : учебник для 11 классов. М:БИНОМ. Лаборатория знаний, 2014.
- 2. М. Н. Бородин. Информатика. Углубленный уровень. Методическое пособие для учителя. М: Бином, 2013.